## **УДК 65.012.122**

## І. В. ЛОМИНОГА (УкрДАЗТ, м. Харків)

# **ЛІНІЙНА РЕГРЕСІЙНА МОДЕЛЬ ЯК ЗАСІБ ДОСЛІДЖЕННЯ ТЕНДЕНЦІЙ ДИНАМІКИ ВАНТАЖООБОРОТУ ЗАЛІЗНИЦЬ**

У статті досліджено тенденції динаміки вантажообороту залізниць. За допомогою лінійної регресійної моделі виявлено одну з проблем – втрату прогнозованого (розрахункового) вантажообороту та як наслідок – прибутку.

#### *Ключові слова: залізничний транспорт, вантажооборот, регресійна модель*

В статье исследованы тенденции динамики грузооборота железных дорог. С помощью модели линейной регрессии выявлено одну из проблем – потерю прогнозируемого (расчетного) грузооборота и как следствие – прибыли.

*Ключевые слова: железнодорожный транспорт, грузооборот, регрессионная модель*

The publication is devoted to research of a railway transportat of Ukraine, namely tendencies of dynamics of a turnover of goods of the railways. By means of model of linear regress it is revealed one of problems – loss of a predicted (settlement) turnover of goods and, as consequence, profit.

#### *Keywords: railway transportation, turnover of goods, model of linear regress*

Транспорт є головною ланкою державної інфраструктури, без його розвитку неможливе зростання економіки країни та забезпечення її стабільного розвитку.

Найважливішою складовою частиною транспортного комплексу України є залізничний транспорт, який здійснює близько 54 % вантажообороту та 39 % пасажирообороту [1]. Він має ряд переваг перед іншими видами транспорту: можливість спорудження доріг у будьякому напрямку та у будь-якому регіоні країни; здатність забезпечити стійкі зв'язки між районами; високу пропускну здатність; регулярність; незалежність від пори року, часу доби, погодних умов; можливість створення зручного прямого зв'язку між великими підприємствами; більш короткий шлях перевезення в порівнянні з водним транспортом; здатність перевозити найрізноманітніші вантажі та виконувати масові перевезення вантажів та пасажирів; високу швидкість та невисоку собівартість перевезень.

Усі ці позитивні якості вказують на те, що залізничний транспорт повинен постійно розвиватися й удосконалюватися.

Питання пошуку основних напрямків розвитку залізниць привертає увагу багатьох науковців і практиків. Зокрема, цій тематиці присвятили свої праці такі вітчизняні та зарубіжні вчені, як: Г. М. Кірпа, С. П. Лоза, Ю. С. Бараш, Ф. І. Хусаїнов, М. Чечетов, М. Наттон, С. Беннет та інші. Однак ця проблема залишається до

Ломинога І. В., 2011.

кінця не вирішеною. Проведений аналіз останніх публікацій та досліджень з цих проблем свідчить про актуальність досліджуваної нами теми і вказує на необхідність її більш глибокого вивчення.

На нашу думку, на сучасному етапі однією із значних проблем залізниць поряд з іншими є втрата частини їх прибутку, що заважає покращенню якості послуг, зменшує можливості з оновлення основних фондів (за даними, вказаними у Державній програмі реформування залізничного транспорту України, загальний ступінь зносу основних фондів Укрзалізниці становить 56 %, у тому числі рухомого складу – 68 % [2]), знижує загальну конкурентоспроможність. Далі ми спробуємо довести правильність цього припущення мовою цифр. Розглянемо дані, наведені у табл. 1, 2.

Визначимо темпи зростання вказаних показників за формулою:

$$
Tp = \frac{y_i}{y_{i-1}} \cdot 100\%,\tag{1}
$$

де  $T_p$  – темп зростання, %;

*уі* – фактичне значення показника;

 $y_{i-l}$  – значення показника за попередній період.

З табл. 2 видно, що темпи зростання залізничного вантажообороту подекуди менші, ніж загального. З цього можна зробити висновок

про недоотримані прибутки залізниць. А оскільки темпи зростання вантажообороту автотранспорту перевищують цей показник для залізничного транспорту, то можна припустити, що саме через конкуренцію з боку першого залізниці втрачають своїх клієнтів і як наслідок недоотримують можливі доходи.

Таблиця 1

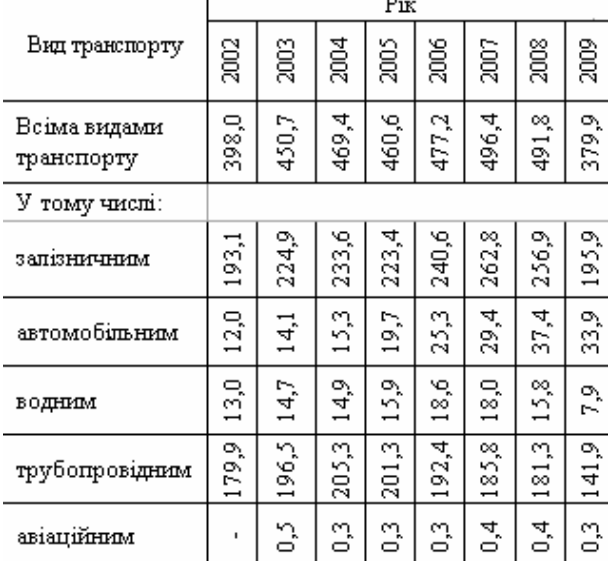

**Вантажооборот за 2002-2009 роки, млрд т-км**

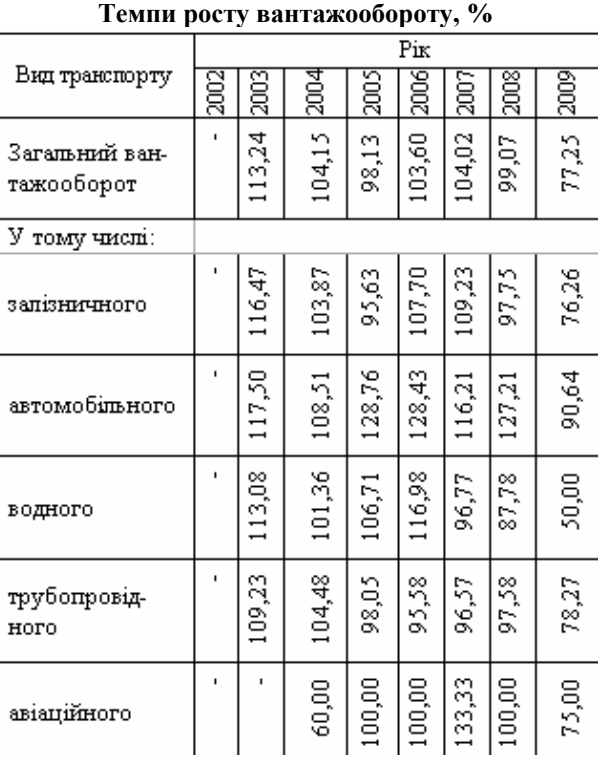

Таблиця 2

Користуючись даними табл. 1, ми встановили, що між загальним вантажооборотом (*х*) та вантажооборотом залізниць (*у*) існує лінійний зв'язок, який описується лінійною регресійною моделлю (результат наведений на рис. 1).

Прості лінійні регресійні моделі встановлюють лінійну залежність між двома змінними. При цьому одна із змінних вважається залежною змінною (*у*) та розглядається як функція від незалежної змінної (*х*).

У загальному вигляді проста вибіркова регресійна модель запишеться так:

$$
y = a_0 + a_1 x + e,\tag{2}
$$

де *у* — вектор спостережень за залежною змінною;

*х* — вектор спостережень за незалежною змінною;

*а0, а<sup>1</sup>* — невідомі параметри регресійної моделі;

*е* — вектор випадкових величин (помилок).

Модель є лінійною регресійною моделлю. Її ще можна трактувати і як пряму на площині, де *а0* — перетин з віссю ординат, a *а1* — нахил (звичайно, якщо абстрагуватися від випадкової величини *е)* [4, с.103]*.* 

Для оцінки адекватності моделі використовується коефіцієнт детермінації *R<sup>2</sup>* . Якщо цей показник наближується до нуля, то модель неадекватна, тобто були не враховані інші важливі фактори, що впливають на значення *у*; якщо до одиниці, - то модель адекватна і між показниками існує лінійна залежність.

Для визначення щільності зв'язку між залежною змінною *у* та незалежною *х* використовують коефіцієнт кореляції *rxy.* Позитивне значення коефіцієнта кореляції свідчить про прямий зв'язок між показниками, а негативне - про зворотний зв'язок. Коли коефіцієнт кореляції прямує за абсолютною величиною до 1, це свідчить про наявність сильного зв'язку ( $r_{xy} \rightarrow \pm 1$ — щільність зв'язку велика); у протилежному випадку, коли коефіцієнт кореляції прямує до нуля (*rxy*→ 0), зв'язку немає.

Коефіцієнт детермінації дорівнює квадрату коефіцієнта кореляції  $(R^2 = r_{xy}^2)$  [5, с. 107].

Отже, як видно з рис. 1, побудована лінійна модель є адекватною  $(R^2=0.923)$ , а зв'язок між показниками щільний (*rxy=*0,9607).

За побудованою моделлю можна зробити висновки, що при збільшенні загального вантажообороту на 1 млрд вантажооборот збільшиться в середньому на 0,573 млрд (573 млн). На це вказує параметр *а0*. Якщо ж вантажооборот залізниць збільшиться на меншу величину, то різниця і буде втраченим вантажооборотом.

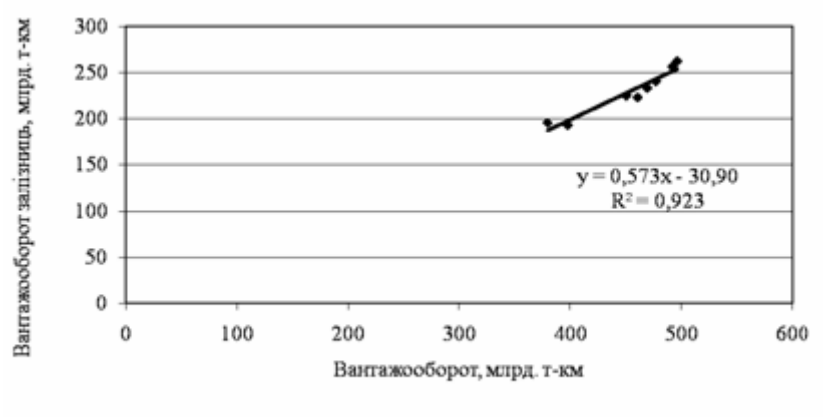

• Вантажооборот залізниць, млрд. т-км (у)

Рис. 1. Залежність вантажообороту залізниць від загального вантажообороту

Розрахуємо у табл. 3 втрачений вантажооборот залізниць, як різницю між фактичним та розрахунковим абсолютним приростом даного показника. Розрахунковий приріст знаходимо як добуток абсолютного приросту загального вантажообороту та параметра  $a_0$ =0,573.

Розрахунок абсолютного приросту проводимо за формулою:

$$
\Delta y = y_i - y_{i-l},\tag{3}
$$

де *∆у* - абсолютний приріст; *уі* - фактичне значення показника;

 $y_{i-1}$  – значення показника за попередній період*.*

За даними у табл. 3, зрозуміло, що залізниці працюють нестабільно: то втрачають свої прибутки, то навпаки збільшують. Це пов`язано з неефективним управлінням, нездатністю швидко реагувати на зміну ринкової ситуації, низькою конкурентоспроможністю залізничного транспорту та іншими проблемами, які потребують негайного вирішення.

Початок перетворень в галузі – це початок першої масштабної структурної реформи в Україні. Її реалізація має забезпечити досягнення стратегічних цілей держави і суттєво підвищити життєвий рівень залізничників.

### БІБЛІОГРАФІЧНИЙ СПИСОК

1. Дані про вантажні та пасажирські перевезення за січень-жовтень 2010 року [Електрон. ресурс]. – Режим доступу: ukrstat.gov.ua.

2. Концепція Державної програми реформування залізничного транспорту України від 27.12.2006 № 651-р [Електрон. ресурс]. – Режим доступу: zakon.rada.gov.ua.

3. Дані про вантажооборот всіх видів транспорту [Електрон. ресурс]. – Режим доступу: ukrstat.gov.ua.

4. Лук'яненко, І. Г. [Текст]: підручник / І. Г. Лук'яненко, Л. І. Краснікова.- К: Тов-во «Знання», КОО, 1998. – 494 с.

Таблиця 3

**Розрахунок втраченого вантажообороту,** 

| млрд т-км |  |
|-----------|--|
|-----------|--|

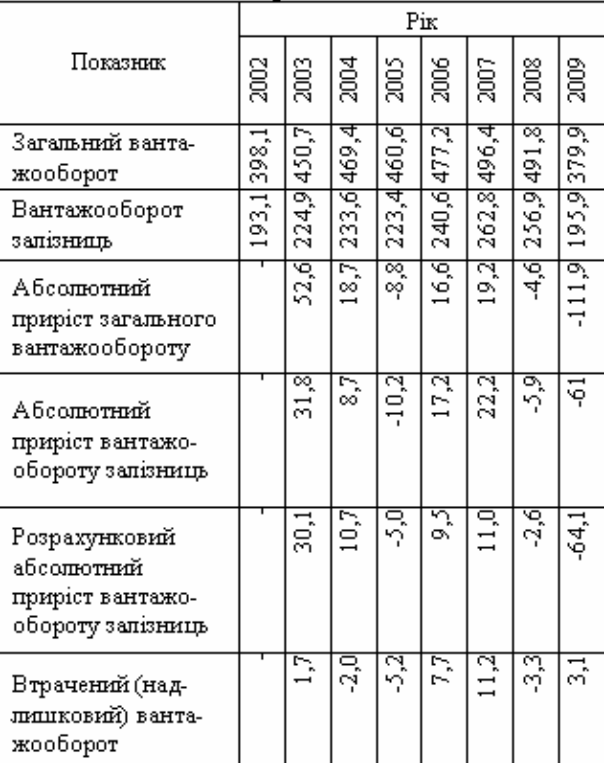

*Надійшла до редколегії 11.02.2011. Прийнята до друку 28.03.2011.*